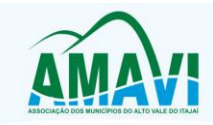

Agrolândia - Agronômica - Atalanta - Aurora - Braço do Trombudo - Chapadão do Lageado - Dona Emma - Ibirama - Imbuia<br>Ituporanga - José Boiteux - Laurentino - Lontras - Mirim Doce - Petrolândia - Pouso Redondo - Presidente Trombudo Central - Vidal Ramos - Vitor Meireles - Witmarsum

# **CONTRATO DE PRESTAÇÃO DE SERVIÇOS Nº 01/2019**

**A ASSOCIAÇÃO DOS MUNICÍPIOS DO ALTO VALE DO ITAJAÍ - AMAVI,** pessoa jurídica de direito privado, com sede à Rua XV de Novembro, 737, Centro, CEP 89.160-015, inscrita no CNPJ sob o nº 82.762.469/0001-22, Inscrição Estadual Isenta, na cidade de Rio do Sul/SC, neste ato, representada pelo Presidente, Sr. Bento Francisco Silvy, doravante denominada **CONTRATANTE** e a empresa **BETHA SISTEMAS LTDA**., pessoa jurídica de direito privado com sede à Rua João Pessoa, nº 134, inscrita no CNPJ sob nº 00.456.865/0001-67, Inscrição Estadual 253.086.027, na cidade de Criciúma/SC, neste ato representada pela Sra. Daniela Ramos Silva Guollo, Advogada, portadora da cédula de identidade nº 4.141.785 e inscrita no CPF sob nº 007.395.609-05, doravante denominada **CONTRATADA,** com fulcro na Resolução AMAVI nº 10/2016, pactuam o presente contrato de prestação de serviços, mediante as cláusulas e condições abaixo estabelecidas:

### **CLÁUSULA PRIMEIRA - DO OBJETO**

**1.1.** Constitui objeto do presente contrato o fornecimento de licenças de uso, não exclusiva, mediante licenciamento do direito de uso dos aplicativos de **Contabilidade, Planejamento, Compras, Folha e Transparência Fly,** conforme funcionalidades descritas no Anexo I.

**1.2.** Também faz parte do objeto a prestação dos seguintes serviços especializados:

- a) Manutenção legal e corretiva durante o período contratual;
- b) Suporte técnico operacional, exclusivamente nos aplicativos contratados;
- c) Serviços de alterações específicas da entidade, quando solicitado;
- d) Serviços de treinamento de reciclagem, quando solicitado.

# **CLÁUSULA SEGUNDA - DA VIGÊNCIA**

**2.1** O presente instrumento terá vigência a partir de sua assinatura até **31/03/2019,** podendo ser renovado na forma da Resolução AMAVI nº 10/2016.

# **CLÁUSULA TERCEIRA - DOS VALORES E CONDIÇÕES DE PAGAMENTO**

**3.1.** A **CONTRATANTE** pagará à **CONTRATADA** via boleto bancário os seguintes valores:

a) Pelo licenciamento dos aplicativos, o seguinte valor mensal:

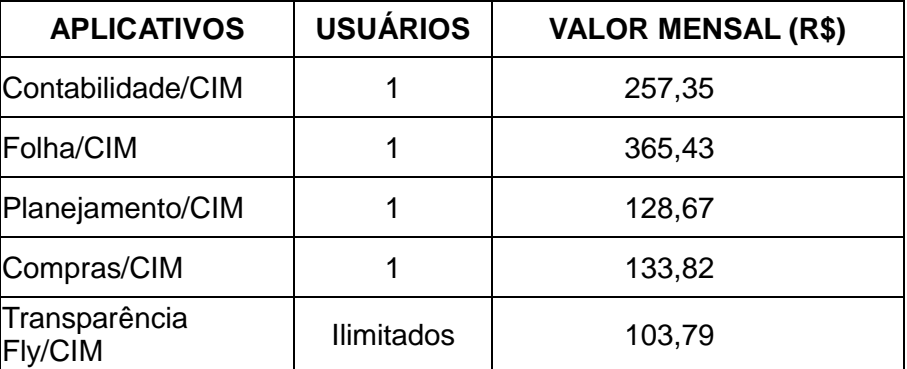

- b) Pelos serviços de assistência técnica, quando solicitado, o valor de R\$ 83,42 (oitenta três reais quarenta e dois centavos) por hora;
- c) O faturamento do licenciamento terá início a partir da cessão do direito de uso, através da liberação de chaves e senhas de acesso;
- d) O pagamento da licença de uso será efetuado todo dia 05 (cinco) do mês subsequente ao licenciamento dos aplicativos, mediante apresentação da nota fiscal e boleto bancário;

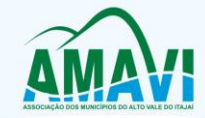

- e) O pagamento pelos serviços de suporte técnico será efetuado em parcela única, em até 15(quinze) dias da conclusão dos respectivos serviços e mediante apresentação da nota fiscal e do boleto bancário;
- f) Em caso de atraso nos pagamentos será cabível correção monetária, durante o período de inadimplência, de acordo com o IGP-M acumulado no período, e juros moratórios, à razão de 0,5% (meio por cento) ao mês, calculados "pro rata tempore" em relação ao atraso verificado;
- g) Os valores contratados não serão reajustados.

### **CLÁUSULA QUARTA - DA LICENÇA DE USO DO APLICATIVO**

**4.1.** Os aplicativos são de propriedade da CONTRATADA, que concede a CONTRATANTE o direito de uso de suas licenças, objeto deste contrato, instalada no servidor e em computadores conectados em rede, de acordo com a quantidade de acessos simultâneos indicada na Cláusula Segunda.

**4.2.** É vedada a cópia dos aplicativos exceto para fazer backup. Os aplicativos estão protegidos pela Lei nº 9.609/98, que prevê a pena de 06 (seis) meses a 02 (dois) anos de detenção e pela Lei nº 9.610/98, cuja indenização pode chegar ao valor de 3.000 (três mil) cópias, para cada cópia instalada ilegalmente.

**4.3.** É vedada a sublocação, empréstimo, arrendamento ou transferência dos aplicativos contratado a outro usuário, assim como também é a engenharia reversa, a decompilação ou a decomposição dos referidos aplicativos.

**4.4.** Responsabilidade por danos indiretos: em nenhuma hipótese a CONTRATADA será responsável por qualquer dano decorrente do uso indevido ou da impossibilidade de usar os referidos aplicativos, ainda que a CONTRATADA tenha sido alertada quanto à possibilidade destes danos.

**4.5.** Quando em ambiente web, por exigência ou conveniência administrativa, os aplicativos deverão permanecer on-line por até 96% do tempo de cada mês civil.

# **CLÁUSULA QUINTA - DA OBRIGAÇÃO DA CONTRATANTE**

**5.1.** Caberá à CONTRATANTE:

- **a)** Efetuar o pagamento pelo licenciamento dos aplicativos objeto do presente Contrato, na forma e no prazo convencionado;
- **b)** Facilitar o acesso dos técnicos da CONTRATADA às áreas de trabalho, registros, documentação e demais informações necessárias ao bom desempenho das funções;
- **c)** Manter pessoal habilitado para operacionalização dos aplicativos;
- **d)** Responsabilizar-se pela supervisão, gerência e controle de utilização dos aplicativos licenciados, incluindo:
	- I. Assegurar a configuração adequada da máquina e instalação dos aplicativos.
	- II. Manter backup adequado para satisfazer as necessidades de segurança e recuperação no caso de falha da máquina.
	- III. Dar prioridade aos técnicos da CONTRATADA para utilização do equipamento da CONTRATANTE quando da visita técnica dos mesmos;
- **e)** Digitação das informações necessárias para atingir os resultados esperados dos aplicativos;
- **f)** Conferir os resultados obtidos na utilização dos aplicativos contratados. Em caso de erro nos resultados obtidos deverá informar a CONTRATADA em tempo hábil para que esta possa corrigir o problema que for gerado por erro dos aplicativos;
- **g)** Comunicar a CONTRATADA, por escrito e com antecedência mínima de 30 (trinta) dias, sobre o cancelamento de qualquer aplicativo contratado, efetuado no 1º dia útil de qualquer mês; caso seja cancelado em outro dia, será considerado como início, o 1º dial útil do mês subsequente.

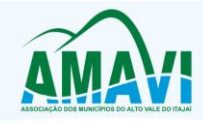

# **CLÁUSULA SEXTA** - **DA OBRIGAÇÃO DA CONTRATADA**

**6.1.** Caberá a CONTRATADA:

- **a)** Fornecer a licença de usos dos aplicativos, objeto deste contrato.
- **b)** Prestar suporte somente na operacionalização dos(s) aplicativo(s), objeto deste contrato, ao(s) usuário(s).
- **c)** Manter informado o técnico da CONTRATANTE, encarregado de acompanhar os trabalhos, prestando-lhe as informações necessárias.
- **d)** Manter os aplicativos de acordo com as características do Anexo I.
- **e)** Prestar, às suas expensas, as manutenções que se fizerem necessárias nos aplicativos, causadas por problemas originados dos códigos-fontes de seus aplicativos.
- **f)** Tratar como confidenciais as informações e dados contidos nos aplicativos da CONTRATANTE, guardando total sigilo perante terceiros.
- **g)** Manter, durante a execução do contrato, todas as condições de habilitação previstas na Legislação e em compatibilidade com as obrigações assumidas.
- **h)** Orientar e prestar suporte à CONTRANTE para executar alterações na base de dados que se fizerem necessárias.

### **CLÁUSULA SÉTIMA- DA MANUTENÇÃO NOS APLICATIVOS**

**7.1.** As modificações de cunho legal impostas pelos órgãos federais e estaduais, serão introduzidas nos aplicativos, durante a vigência do contrato, sem ônus para a CONTRATANTE e em prazos compatíveis com a legislação.

**7.2.** Caso não haja tempo hábil para implementar as modificações legais entre a divulgação e o início da vigência das mesmas, a CONTRATADA procurará indicar soluções alternativas para atender as determinações legais, até a atualização dos aplicativos.

**7.3.** As implementações específicas serão objeto de negociação.

**7.4.** As melhorias e novas funções introduzidas nos aplicativos originalmente licenciados são distribuídas toda vez que a CONTRATADA as concluir. Cabe a CONTRATANTE adotar a última versão no prazo de 60 (sessenta) dias de seu recebimento. Após este prazo a CONTRATADA não mais estará obrigada a fornecer suporte à versão antiga.

# **CLÁUSULA OITAVA - DO SUPORTE TÉCNICO**

**8.1.** O suporte técnico dos aplicativos deverá ser efetuado por técnico habilitado com o objetivo de:

- a) Esclarecer dúvidas que possam surgir durante a operação e utilização do(s) aplicativo(s);
- b) Auxiliar na recuperação da base de dados por problemas originados em erros de operação, queda de energia ou falha de equipamentos, desde que não exista backup adequado para satisfazer as necessidades de segurança,
- c) Auxiliar o usuário, em caso de dúvidas, na elaboração de quaisquer atividades técnicas relacionadas à utilização do(s) aplicativo(s), como:
	- I. Reconstruir bases de dados danificadas por negligência do cliente;
	- II. Analisar bases de dados via acesso remoto ou na CONTRATADA;
	- III. Migrar para versões de aplicativos que trazem benefícios ao cliente;
	- IV. Alterar fórmulas de cálculo;
	- V. Desenvolver novos relatórios e documentos, que não estejam no(s) aplicativo(s) contratado(s) e seja específico do cliente;
	- VI. Desenvolver ATB's específicos para troca de senhas;
	- VII. Analisar as alterações solicitadas para previsão de prazo e orçamento;
	- VIII. Outros serviços inerentes ao(s) aplicativo(s).

**8.2.** Este atendimento poderá ser realizado por meio digital, internet através de serviços de suporte remoto, ou no ambiente da CONTRATADA, sempre que as alternativas anteriores não

Associação dos Municípios do Alto Vale do Itajaí - AMAVI

Fone: (47)3531-4242 - Email: amavi@amavi.org.br - Site: www.amavi.org.br Fundada em 07/11/64 - Rua XV de Novembro, 737, Centro - Cep: 89160-015 - Rio do Sul/SC - CNPJ 82.762.469/0001-22

resultarem em solução satisfatória.

**8.3.** A execução de alterações na base de dados é de responsabilidade da CONTRATANTE sob orientação e suporte da CONTRATADA

**8.4.** O suporte técnico deverá ser atendido quando feito por funcionários que possuam habilitação para a operação do(s) aplicativo(s), do equipamento, do aplicativo operacional e de utilitários.

**8.5.** As solicitações de alterações do(s) aplicativo(s), serão cadastradas pelo usuário da CONTRATANTE, no site [www.betha.com.br/atendimento,](http://www.betha.com.br/atendimento) devendo estar acompanhada da descrição completa da solicitação e da documentação que caracterize o serviço a ser efetuado. Após a execução do serviço, a CONTRATADA disponibilizará no site <http://download.betha.com.br/> ou enviará o aplicativo alterado em sua forma executável, via internet, para a CONTRATANTE, que deverá fazer os testes de conformidade, instalar e repassar aos usuários do(s) aplicativo(s).

8.6. Eventuais conversões de dados decorrentes de mudanças de versões poderão ser cobradas pela CONTRATADA.

### **CLÁUSULA NONA - DO TREINAMENTO DE RECICLAGEM**

**9.1.** O treinamento de novos usuários poderá ocorrer na sede da CONTRATANTE ou via web, para a operação ou utilização dos aplicativos em função de substituição de pessoal, tendo em vista demissões, mudanças de cargos, etc. Quando solicitado a CONTRATADA formalizará orçamento para prévia aprovação por parte da CONTRATANTE.

**9.2.** O treinamento via web será considerado prestado independentemente da ocorrência de problemas com o provedor de internet, com o fornecimento de energia ou com qualquer outro fator correlato de responsabilidade do CONTRATANTE, podendo ser novamente faturado quando refeito sem culpa da CONTRATADA.

### **CLÁUSULA DÉCIMA - DAS PENALIDADES E RESPONSABILIDADES**

**10.1.** Caso a CONTRATADA, por sua exclusiva e comprovada culpa, não execute e conclua os serviços de acordo com as condições deste contrato e nos prazos estabelecidos, ficará sujeita à multa de 0,5% (cinco décimos percentuais) do valor do contrato, a ser aplicada semanalmente até o adimplemento da obrigação, limitada a 10% (dez por cento) daquele valor, sobre cujo valor incidirá juros de mora de 1% ao mês desde a data devida até o efetivo pagamento.

**10.2.** No caso da CONTRATADA incorrer em multas, estas serão devidas de pleno direito e poderão ser cobradas pela CONTRATANTE, mediante desconto de qualquer importância que a CONTRATADA tenha a receber da CONTRATANTE.

# **CLÁUSULA DÉCIMA PRIMEIRA - DA EXTINÇÃO DO CONTRATO**

**11.1.** A CONTRATANTE poderá requerer a resilição do presente contrato, mediante prévia comunicação por escrito e com antecedência mínima de 30 (trinta dias).

**11.2.** A parte lesada pelo inadimplemento pode pedir a resolução do contrato, se não preferir exigir-lhe o cumprimento, cabendo, em qualquer dos casos, indenização por perdas e danos.

**11.3.** O presente contrato poderá ser rescindido, sem que assista à CONTRATADA direito a qualquer tipo de indenização, ressarcimento ou multa nos seguintes casos:

**11.3.1.** Por insolvência, impetração ou solicitação de concordata ou falência da CONTRATADA;

**11.3.2.** Por inadimplemento contratual por parte da CONTRATADA, hipótese em que responderá por perdas e danos;

**11.3.3.** Quando a CONTRATADA incidir em multas além do limite de 10% (dez por cento) do preço total deste contrato, como previsto neste contrato;

**11.4.** Qualquer tolerância das partes quanto ao descumprimento das cláusulas do presente contrato constituirá mera liberalidade, não configurando renúncia ou novação do contrato ou de

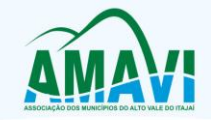

Agrolândia - Agronômica - Atalanta - Aurora - Braço do Trombudo - Chapadão do Lageado - Dona Emma - Ibirama - Imbuia<br>Ituporanga - José Boiteux - Laurentino - Lontras - Mirim Doce - Petrolândia - Pouso Redondo - Presidente Trombudo Central - Vidal Ramos - Vitor Meireles - Witmarsum

suas cláusulas que poderão ser exigidos a qualquer tempo.

**11.5.** Se, depois de concluído o contrato, sobrevier a uma das partes contratantes, diminuição em seu patrimônio capaz de comprometer ou tornar duvidosa a prestação pela qual se obrigou, pode a outra recusar-se à prestação que lhe incumbe, até que aquela satisfaça a que lhe compete ou dê garantia bastante de satisfazê-la.

**11.6.** Se a prestação de uma das partes se tornar excessivamente onerosa, com extrema vantagem para a outra, em virtude de acontecimentos extraordinários e imprevisíveis, poderá o devedor pedir a resolução do contrato.

### **CLÁUSULA DÉCIMA SEGUNDA - DA FUNDAMENTAÇÃO**

**12.1.** O presente contrato é firmado com fulcro no art. 8º, parágrafo único, I, da Resolução AMAVI nº 10/2016.

**12.2.** Aplicam-se ainda ao presente contrato as regras de legislação específica, de direito civil e comercial aplicáveis.

#### **CLÁUSULA DÉCIMA TERCEIRA - DA TRANSMISSÃO DE DOCUMENTOS**

**13.1.** A troca eventual de documentos e cartas entre a CONTRATANTE e a CONTRATADA será feita através de protocolo, tanto para uma quanto para outra. Nenhuma outra forma será considerada como prova de entrega de documentos ou cartas.

#### **CLÁUSULA DÉCIMA QUARTA – DAS DISPOSIÇÕES GERAIS**

**14.1.** A CONTRATADA não poderá ceder ou transferir, integralmente ou em parte, o presente contrato ou quaisquer dos serviços dele decorrentes, não sendo permitida a subcontratação ou sub-rogação.

**14.2.** As partes reconhecem não existir nenhum vínculo de natureza trabalhista ou de subordinação jurídica e econômica na presente prestação de serviços entre as partes, bem como entre os empregados e/ou prestadores de serviços da CONTRATADA com a CONTRATANTE, assumindo a CONTRATADA integral responsabilidade pelos encargos trabalhistas, securitários, acidentários e previdenciários de toda a mão de obra envolvida na execução dos serviços objeto do presente contrato.

#### **CLÁUSULA DÉCIMA QUINTA - DO FORO**

**15.1.** As partes de comum e recíproco acordo elegem o foro da comarca de Rio do Sul para dirimir qualquer dúvida, ação ou questão oriunda deste presente contrato.

E por estarem justos e contratados, assinam o presente, por si e seus sucessores, em 02 (duas) vias iguais e rubricadas para todos os fins de direito, na presença de 02 (duas) testemunhas.

\_\_\_\_\_\_\_\_\_\_\_\_\_\_\_\_\_\_\_\_\_\_\_\_\_\_\_ \_\_\_\_\_\_\_\_\_\_\_\_\_\_\_\_\_\_\_\_\_\_\_\_\_\_\_\_\_\_

Rio do Sul, 01 de fevereiro de 2019.

Bento Francisco Silvy **Daniela Ramos Silva Guollo** Presidente da AMAVI **BETHA Sistemas Ltda.** 

TESTEMUNHAS:

Nome: Nome: CPF nº CPF nº

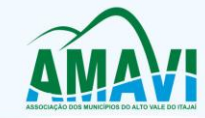

Agrolândia - Agronômica - Atalanta - Aurora - Braço do Trombudo - Chapadão do Lageado - Dona Emma - Ibirama - Imbuia<br>Ituporanga - José Boiteux - Laurentino - Lontras - Mirim Doce - Petrolândia - Pouso Redondo - Presidente Trombudo Central - Vidal Ramos - Vitor Meireles - Witmarsum

# **ANEXO I - DAS CARACTERÍSTICAS**

### **CONTABILIDADE**

- 1. Permitir o cadastro de mais de uma entidade na mesma base de dados, com contabilização distinta e que possibilite a emissão de relatórios diários, mensais, anuais e LRF, por ente, ou de forma consolidada;
- 2. Possuir banco de dados multi-exercício e multi-entidades (não necessitando integração via exportação/importação de arquivos);
- 3. Possibilitar configurar permissões de acesso, às entidades, por usuário;
- 4. Possibilitar configurar permissões de acesso, às funcionalidades, por usuário;
- 5. Possibilitar configurar permissões de consulta, inclusão, alteração e exclusão por usuário e cadastros;
- 6. Possibilitar a configuração de permissões para que os empenhos possam ser registrados por usuários que estiverem vinculados a determinados órgãos do orçamento da despesa;
- 7. Permitir criar grupos de usuários, sendo possível definir permissões de consulta, inclusão, alteração, exclusão e registro de empenhos por organograma ao grupo, e aplicá-lo aos usuários vinculados ao mesmo;
- 8. Checagem por parâmetros, que possibilita ou não determinadas informações nos cadastros e outras configurações no sistema;
- 9. Permitir selecionar mês contábil, não sendo possível inserir informações de meses posteriores, somente do mês selecionado e anteriores;
- 10. Permitir importar o plano de contas PCASP modelo da STN (União) ou detalhado pelo Tribunal de Contas;
- 11. Permitir cadastro e configuração de classificação institucional, órgãos e unidades orçamentárias, que possa ser integrado com outros sistemas;
- 12. Permitir controle de número e páginas do livro diário, sendo possível informar a partir de qual página e número de livro o mesmo deve ser impresso;
- 13. Com o objetivo de atender a determinação da LC 131, o sistema deve possuir mecanismo de inalterabilidade de dados do empenho;
- 14. Possibilitar imprimir relatórios, tais como nota de empenho, liquidação, pagamento, diretamente para a impressora ao cadastrar documento;
- 15. Possuir segurança de banco de dados (confiabilidade) que roda tanto em Windows quanto em Linux
- 16. Possuir banco de dados apto a de execução de auditoria, perante as informações contidas no banco;
- 17. Possibilitar geração de empenhos e liquidação de empenhos automaticamente via integração com sistema de compras, contratos e licitações;
- 18. Permitir integração de dados com sistema de Patrimônio. Por meio desta integração deve permitir efetuar lançamentos contábeis de, pelo menos: Ajuste ao valor justo, Depreciação, Amortização, Exaustão, Aumento por Reavaliação e Redução ao Valor Recuperável;
- 19. Deve permitir que os lançamentos gerados pela integração sejam estornados. Este estorno irá excluir os lançamentos contábeis gerados pela integração;
- 20. Permitir emissão de uma relação com detalhes sobre as integrações realizadas;
- 21. Permitir geração de lançamento de receita e arrecadações, automaticamente, via integração com sistema de arrecadação de tributos;
- 22. Possuir rotina de integração com a sistema de Folha de Pagamento para gerar os empenhos, liquidações, ordens de pagamento e despesas extra orçamentárias de retenções;
- 23. Deve gerar os eventos contábeis nos cadastros inseridos ao efetuar a integração com sistema de Folha de Pagamento;
- 24. Possuir funcionalidade que permita a visualização dos cadastros a serem efetuados através de integração com sistema da Folha de Pagamento, além de permitir ajustar as inconsistências, inserir e excluir cadastros e informações a serem geradas;
- 25. Permitir a emissão de relatório de integração com sistema de Folha de Pagamento, sendo possível filtrar as informações por período ou integração;
- 26. Permitir efetuar provisionamento de férias, 13º Salário, adiantamento, e baixa de provisão via integração com sistema de Folha de Pagamento;

Associação dos Municípios do Alto Vale do Itaiaí - AMAVI

Fone: (47)3531-4242 - Email: amavi@amavi.org.br - Site: www.amavi.org.br Fundada em 07/11/64 - Rua XV de Novembro, 737, Centro - Cep: 89160-015 - Rio do Sul/SC - CNPJ 82.762.469/0001-22

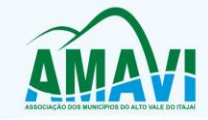

- 27. Permitir integração de dados de pagamentos (empenhos) e recebimentos (arrecadações) com sistema de Tesouraria, gerando automaticamente lançamentos contábeis ao receber os dados;
- 28. Permitir a geração automática de empenhos, liquidações, pagamentos orçamentários e de restos à pagar, referente às prestações de contas da Câmara, por meio de importação de arquivos;
- 29. Permitir a importação dos movimentos dos fundos municipais, fundações ou autarquias, que estejam em ambiente externo e não ligadas em rede;
- 30. Permitir cadastrar e controlar as dotações constantes no orçamento e das decorrentes de créditos adicionais, especiais e extraordinários;
- 31. Permitir cadastrar e controlar as receitas previstas no orçamento e demais receitas arrecadadas no decorrer no exercício;
- 32. Permitir cadastrar alterações orçamentárias dos tipos suplementar, especial e extraordinária que permita vínculo com lei/decreto autorizativo;
- 33. Permitir que alterações orçamentárias possuam adição de diversas dotações e subtração do saldo de diversas fontes para um mesmo Decreto/Lei;
- 34. Permitir controlar saldo de suplementações por fonte de recursos;
- 35. Permitir que sejam cadastradas alterações de previsão da Receita Orçamentaria;
- 36. Permitir bloqueio e desbloqueio de valores nas dotações orçamentárias. Possuir configuração para definir que os bloqueios e desbloqueios sejam controlados por licitação;
- 37. Permitir configurar o sistema para que os empenhos sejam cadastrados a partir dos dados de desbloqueios de despesa. Permitir também obrigar a informar um desbloqueio no cadastro do empenho, ou seja, inserir empenhos apenas a partir de despesas desbloqueadas;
- 38. Permitir o cadastramento de fonte de recurso com identificador de uso, grupo, especificação e detalhamento, conforme Portaria da STN ou Tribunal de Contas do Estado;
- 39. Possuir configuração para que seja necessário informar o detalhamento da fonte de recursos somente nos cadastros da execução orçamentária;
- 40. Permitir importação de recursos, conforme Portaria da STN ou Tribunal de Contas do Estado;
- 41. Importar classificação funcional conforme Portaria nº 42/1999 do MOG;
- 42. Possuir cadastro de rubricas e elementos, permitindo importação das naturezas de receita e naturezas de despesa, conforme Portarias STN, nº 180, de 21/05/01 e nº 448 de 13/09/02, ou conforme determinações do TCE;
- 43. Possuir cadastro de obras e possibilitar que no empenho da despesa seja vinculada a obra correspondente;
- 44. Possibilitar o cadastramento de textos padrões de empenhos;
- 45. Possuir rotina de emissão de cheques para pagamento das despesas, com a possibilidade de efetuar a baixa no momento do pagamento ao fornecedor;
- 46. Permitir importar, editar e cadastrar contas do plano de contas, conforme o grau permitido pelo TCE;
- 47. Permitir definir contas do ativo circulante como bancárias da entidade (corrente, poupança, aplicação ou vinculada), informando banco, agência e número da conta bancária. Permitir, também, vincular recursos quando a conta for bancária;
- 48. Efetuar o controle automático dos saldos das contas, apontando eventuais estouros de saldos ou lançamentos indevidos;
- 49. Permitir que seja efetuada a escrituração contábil nas naturezas de informação patrimonial, orçamentária e controle em conformidade com o Manual de Contabilidade Aplicada ao Setor Público (MCASP);
- 50. Possuir o cadastro de eventos contábeis onde, este possa ser relacionado aos cadastros do sistema, gerando os lançamentos contábeis conforme as configurações pré-definidas;
- 51. Permitir importar os eventos necessários para escrituração contábil do ente, conforme eventos STN e/ou Tribunal de Contas;
- 52. Permitir criar eventos para lançamentos contábeis inseridos manualmente pelo usuário;
- 53. Possibilitar cadastrar históricos de eventos contábeis para fazer vínculo com eventos cadastrados pelo usuário. Esse histórico deve possuir variáveis ('?', por exemplo, que identifica o número do respectivo lançamento contábil);
- 54. Permitir o cadastro de agências bancárias de todos os bancos FEBRABAN;
- 55. Permitir o cadastro de credores, pessoa física e jurídica podendo informar as contas bancárias destes;

Associação dos Municípios do Alto Vale do Itajaí - AMAVI

Fone: (47)3531-4242 - Email: amavi@amavi.org.br - Site: www.amavi.org.br Fundada em 07/11/64 - Rua XV de Novembro, 737, Centro - Cep: 89160-015 - Rio do Sul/SC - CNPJ 82.762.469/0001-22

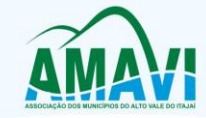

- 56. Ao cadastrar um credor o sistema deve criar e vincular as contas contábeis de classificação patrimonial para o mesmo;
- 57. Permitir importar e /ou atualizar os dados dos credores pessoa jurídica do site da Receita Federal do Brasil;
- 58. Permitir o cadastramento e controle de contratos de compras e serviços e seus aditivos, devendo ser criadas e vinculadas, automaticamente, as contas contábeis necessárias para o registro de sua execução;
- 59. Possuir configuração para inserção automática dos movimentos de controles nos contratos de compras e serviços, efetuando os lançamentos contábeis no compensado a cada movimentação dos mesmos;
- 60. Permitir o cadastramento e controle de contratos de dívidas, devendo ser criadas e vinculadas, automaticamente, as contas contábeis necessárias para o registro de sua execução;
- 61. Possuir configuração para inserção automática dos movimentos de controles nos contratos de dívida, efetuando os lançamentos contábeis no compensado a cada movimentação dos mesmos.
- 62. Permitir o cadastro e controle das cauções recebidas pelo ente;
- 63. Permitir cadastrar e controlar convênios. Ao inserir um convênio devem ser criadas e vinculadas as contas contábeis para registro de sua execução;
- 64. Permitir, também, cadastrar a prestação de contas dos convênios;
- 65. Possuir configuração para inserção automática dos movimentos de controles nos convênios, efetuando os lançamentos contábeis no compensado a cada movimentação dos mesmos;
- 66. Permitir o cadastro e controle dos precatórios do ente;
- 67. Possibilitar que os precatórios sejam relacionados a despesa destinada ao seu pagamento;
- 68. Possuir controle de despesas por tipo, permitindo relacionar os tipos cadastrados aos códigos de elemento de despesa;
- 69. Permitir que seja efetuado o registro de empenhos por estimativa, globais e ordinários;
- 70. Possuir controle cronológico de cadastros da execução da despesa;
- 71. Possuir controle de data nos empenhos vinculados a contratos, não permitindo cadastrar empenhos em data que o contrato esteja vencido;
- 72. Possibilitar que ao cadastrar um empenho possa gerar a em liquidação automaticamente;
- 73. Possibilitar que ao cadastrar um empenho possa gerar a liquidação automaticamente;
- 74. Permitir que no cadastro de empenho sejam informados os produtos e serviços correspondente aos itens adquiridos;
- 75. Possibilitar fazer cópia de um empenho, trazendo para o novo empenho dados exatamente iguais ao empenho selecionado, exceto: data de liquidação, itens e valor, bloqueando a cópia caso a despesa do referido empenho não possua mais saldo;
- 76. Possibilitar cadastrar empenhos complementares para empenhos do tipo estimativo ou global;
- 77. Permitir que seja efetuado o registro de subempenho sobre o empenho estimativo e global;
- 78. Permitir o controle de saldo de empenho a liquidar por parcelas;
- 79. Permitir o cadastro da fase de em liquidação de empenhos, com geração automática dos lançamentos contábeis;
- 80. Deve ser possível cadastrar em liquidações para valores totais ou parciais de empenhos e subempenhos;
- 81. Possibilitar o registro de lançamentos contábeis referentes a etapa intermediária entre o empenho e a liquidação conforme MCASP da STN que cita que "Quando o fato gerador do passivo exigível ocorrer antes do empenho, ou entre o empenho e a liquidação, é necessário o registro de uma etapa intermediária entre o empenho e a liquidação, chamada "empenho em liquidação". Essa etapa é necessária para que não haja duplicidade no passivo financeiro utilizado para fins de cálculo do superávit financeiro.";
- 82. Permitir o cadastro da fase de liquidação de empenhos, com geração automática dos lançamentos contábeis;
- 83. Deve ser possível liquidar valores totais ou parciais de empenhos e empenhos em liquidação. Deve permitir, também, liquidar subempenhos;
- 84. Efetuar automaticamente as incorporações nas contas de patrimônio quando efetuada a liquidação de empenhos de aquisição de bem patrimonial;
- 85. Permitir o cadastro da fase de pagamento do empenho;
- 86. Deve ser possível pagar valores totais ou parciais de empenhos liquidados;

Associação dos Municípios do Alto Vale do Itajaí - AMAVI

Fone: (47)3531-4242 - Email: amavi@amavi.org.br - Site: www.amavi.org.br Fundada em 07/11/64 - Rua XV de Novembro, 737, Centro - Cep: 89160-015 - Rio do Sul/SC - CNPJ 82.762.469/0001-22

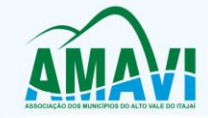

- 87. Permitir controlar as datas de vencimento dos pagamentos de empenhos, visando o controle dos pagamentos em ordem cronológica;
- 88. Permitir registrar as etapas de em liquidação e liquidação, parcial ou total, para os restos a pagar não processados;
- 89. Permitir ao usuário inserir as contas de variações patrimoniais diminutivas, ou as contas do ativo permanente, para que sejam utilizadas nos eventos contábeis dos cadastros de em liquidação de empenhos anteriores, liquidação de empenhos anteriores e cancelamento de restos;
- 90. Permitir registrar os pagamentos totais ou parciais das despesas de restos a pagar;
- 91. Permitir controlar a inscrição e baixa dos restos a pagar processados em contas do passivo financeiro;
- 92. Permitir o cancelamento parcial/total de restos a pagar não processados e processados, inscritos no exercício atual, ou exercícios anteriores. Permitir, também, o cancelamento de restos a pagar não processados liquidados no exercício.
- 93. Permitir pagamento de empenho, restos a pagar e despesas extras, sendo que a cada nota de pagamento deve permitir informar mais de uma conta pagadora, inclusive de bancos diferentes;
- 94. Possuir rotinas com opção de selecionar um ou mais documentos, para gerar automaticamente:
	- Liquidação de empenhos
	- Ordens de Pagamento
	- Restos à Pagar;
- 95. Permitir descontos extraorçamentários e orçamentários no pagamento, restos a pagar e despesas extraorçamentárias, efetuando automaticamente os lançamentos nas contas de naturezas de informação patrimonial, orçamentária e de controle;
- 96. Permitir descontos extras e orçamentários na liquidação de empenho e liquidação de restos a pagar não processados, efetuando automaticamente os lançamentos nas contas de naturezas de informação patrimonial, orçamentária e controle;
- 97. Quando inseridos descontos extras e orçamentários na liquidação ou pagamento de empenhos ou restos a pagar, efetuar automaticamente lançamentos contábeis, conforme regras no MCASP (Portaria STN Nº 840, de 21/12/2016);
- 98. Permitir gerar cadastro para pagamento de despesas extraorçamentárias, automaticamente, quando forem inseridos descontos extraorçamentários na liquidação ou pagamento do empenho.
- 99. Permitir a anulação, total e parcial, do empenho e subempenho, em liquidação, liquidação (também liquidação e em liquidação com desconto), ordens de pagamento, em liquidação de empenhos anteriores (restos), liquidação de empenhos anteriores (restos), restos a pagar e nota de despesa extra orçamentária, possibilitando auditoria destas operações;
- 100. Permitir efetuar descontos e baixas nas anulações de despesas extra orçamentárias, anulações de ordens de pagamento e anulações de restos a pagar;
- 101. Permitir efetuar descontos nas anulações de liquidações de empenhos e liquidações de empenhos anteriores (restos);
- 102. Possibilitar a prestação de contas de empenhos, ou ordens de pagamento, de documentos pagos no exercício ou que passaram para o exercício seguinte;
- 103. Efetuar automaticamente lançamentos de incorporação e desincorporação patrimonial, quando respectivamente da liquidação e prestação de contas do empenho de adiantamentos concedidos
- 104. Possibilitar informar Documento Fiscal na liquidação, ordem de pagamento, resto a pagar, despesas extras, prestação de contas, cancelamento de restos, anulação de despesas extras e liquidação de empenho anterior;
- 105. Possuir cadastro para registros das arrecadações do ente, permitindo informar arrecadações de inúmeras rubricas em uma mesma conta bancária/caixa;
- 106. Possibilitar o cadastramento de receitas lançadas;
- 107. Ao cadastrar receitas lançadas, permitir efetuar, automaticamente, a contabilização conforme MCASP (Portaria STN Nº 840, de 21/12/2016);
- 108. Permitir informar na arrecadação uma mesma receita, tanto como lançada quanto normal;
- 109. Permitir efetuar automaticamente os lançamentos de baixa na conta patrimonial quando efetuado o registro de receita de dívida ativa e de alienação de bens;
- 110. Permitir o cadastramento de devolução de receita utilizando rubricas redutoras conforme MCASP (Portaria STN Nº 840, de 21/12/2016);

Associação dos Municípios do Alto Vale do Itajaí - AMAVI Fone: (47)3531-4242 - Email: amavi@amavi.org.br - Site: www.amavi.org.br

Fundada em 07/11/64 - Rua XV de Novembro, 737, Centro - Cep: 89160-015 - Rio do Sul/SC - CNPJ 82.762.469/0001-22

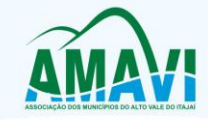

- 111. Possibilitar efetuar arrecadação orçamentária desdobrando automaticamente o valor total arrecadado em valores de acordo com percentuais previamente configurados para as receitas;
- 112. Possibilitar bloquear o cadastro de arrecadações ao tentar inserir uma conta com recurso diferente da receita;
- 113. Possibilitar bloquear os cadastros de pagamentos ao tentar inserir uma conta com recurso diferente da despesa;
- 114. Possuir cadastro para registrar as conciliações das contas bancárias do ente;
- 115. Possuir rotina que permita ao usuário do sistema efetuar lançamentos contábeis livres;
- 116. Possuir processo de encerramento mensal que verifique eventuais divergências de saldos e que, após o encerramento, não possibilite alterações em lançamentos contábeis já efetuados;
- 117. Executar o encerramento do exercício com todos os lançamentos automáticos e com a apuração do resultado;
- 118. Possuir funcionalidade de pré-validações de encerramento de exercício que apresenta lista as inconsistências, tendo a possibilidade de gravar arquivo PDF;
- 119. Permitir a inscrição automática dos empenhos não pagos em restos a pagar. Permitir, também, a anulação automática dos empenhos por estimativa no final do exercício, evitando a inscrição em restos a pagar;
- 120. Possibilitar iniciar os movimentos contábeis no novo exercício mesmo que o anterior ainda não esteja encerrado, possibilitando a atualização automática dos saldos contábeis no exercício já iniciado;
- 121. Possuir rotina que permita o relacionamento de contas encerradas em um exercício com contas criadas para o novo exercício realizando as respectivas transferências de saldos entre estas;
- 122. Possuir rotina que permita o relacionamento do plano de contas do exercício atual com o plano de contas do novo exercício, caso haja alteração legal deste;
- 123. Permitir que durante os processos automatizados de início e encerramento do exercício seja realizada a contabilização automática, conforme procedimentos do IPC 03 da STN ou conforme especificado pelo TCE;
- 124. Possuir tecla de função (atalho) que retorna consulta da situação (valores relacionados):
	- do empenho
	- do subempenho
	- da despesa
	- do empenho anterior
	- da ordem anterior
	- do credor e/ou do contrato;
- 125. Possuir tecla de função (atalho) que retorna consulta de lançamentos contábeis dos cadastros;
- 126. Permitir que sejam emitidas notas de:
	- empenho
	- subempenhos
	- liquidação
	- ordem de pagamento
	- restos a pagar
	- despesas extra
	- e suas respectivas anulações;
- 127. Permitir que as notas possam ser emitidas por intervalo e/ou aleatoriamente;
- 128. Permitir desconsiderar receitas e despesas intra-orçamentárias em relatórios consolidados;
- 129. Permitir configurar assinaturas para os relatórios, sendo possível inserir, ao menos, oito assinantes com seus respectivos cargos, e vinculando as assinaturas desejadas em cada relatório;
- 130. Permitir a geração de relatórios gerenciais de:
	- Receita
	- Despesa
	- Restos a Pagar
	- Receitas e Despesas Extras (Depósitos de Diversas Origens)
	- Boletins Diários da Tesouraria;
- 131. Permitir que seja efetuada a geração dos 'razões analíticos' de todas as contas integrantes no plano de contas utilizado. Permitir também demonstrar nos razões gerados, contas correntes para as contas contábeis no modelo;

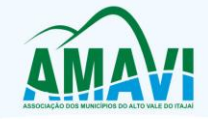

- 132. Permitir a emissão de demonstrativo do excesso de arrecadação;
- 133. Permitir gerar planilha para formar quadro de detalhamento da despesa;
- 134. Permitir efetuar o acompanhamento do cronograma de desembolso das despesas para limitação de empenho, conforme o artigo 9º da Lei 101/00 – LRF, de 4 de maio de 2000, quando necessário;
- 135. Permitir gerar relatórios gerenciais de execução da despesa, por credores, por classificação e por período;
- 136. Permitir gerar relatórios com saldos disponíveis nas dotações, relação de empenhos globais e outros de interesse do Município;
- 137. Gerar relatório para conferência de inconsistências a serem corrigidas no sistema antes de gerar os arquivos para os Tribunais de Contas;
- 138. Emitir relatórios, tais como:
	- Pagamentos Efetuados
	- Razão da Receita
	- Pagamentos em Ordem Cronológica
	- Livro Diário
	- Extrato do Credor
	- Demonstrativo Mensal dos Restos a Pagar
	- Relação de Restos a Pagar
	- Relação de Cheques Compensados e Não Compensados;
- 139. Emitir relatórios de demonstrativo dos gastos com Educação, Saúde e Pessoal, com base nas configurações efetuadas nas despesas e nos empenhos;
- 140. Possibilitar a emissão de gráficos comparativos entre a receita prevista e arrecadada e a despesa fixada e realizada;
- 141. Possibilitar a emissão de relatórios demonstrativos de fonte de recurso;
- 142. Possibilidade de geração dos relatórios do sistema em diversas extensões (ex.: PDF, XLS);
- 143. Possuir rotina para geração de relatórios em lote;
- 144. Emitir relatório cadastral de lançamentos contábeis, com diversos filtros, inclusive por eventos;
- 145. Possuir relatório balancete de verificação possibilitando a visualização dos saldos contábeis. Permitir também demonstrar as contas correntes para as contas;
- 146. Possuir área de notificações que permita interação com o usuário, indicando mensagens lidas e não lidas, possuindo direcionamento para links externos, como help da ferramenta e novidades de versão, e possuindo direcionamento para funcionalidades do sistema, como importação arquivos;
- 147. Permitir que o usuário crie e inclua campos nos cadastros de pessoas, fontes de recursos, empenhos, despesas, receitas, liquidação de empenhos, ordem de pagamento e obras;
- 148. Os campos criados pelo usuário devem permitir receber, no mínimo, dados dos tipos:
	- Caractere
	- Número
	- Valor
	- Data
	- Hora
	- Lista
	- Texto (mais de 100 caracteres)
	- Arquivo;
- 149. Permitir gerar arquivos para o sistema do Tribunal de Contas do Estado referente aos atos administrativos, dados contabilizados, dados financeiros e dados do orçamento;
- 150. Possuir relatório de saldo das contas por fonte de recurso. Possibilitar sua emissão demonstrando apenas as fontes em que existir diferença de saldo;
- 151. Possuir relatório da administração direta de consórcio Anexo 1 Repasse de recursos dos municípios aos consórcios públicos;
- 152. Possuir relatório da entidade consórcio Anexo 2 Prestação de contas dos consórcios públicos;
- 153. Permitir informar os responsáveis com seus dados pessoais vinculados às entidades;
- 154. Permitir informar a publicidade dos relatórios de Gestão Fiscal e Resumido da Execução Orçamentária;
- 155. Permitir informar os valores dos componentes fiscais em cada período fiscal;
- 156. Permitir registrar a quantidade de postos de trabalho terceirizados via contratos de terceirização de serviços com disponibilização de mão de obra;

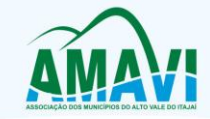

- 157. Permitir registrar os valores arrecadados decorrentes de venda de bens públicos. Informação referente aos três últimos exercícios conforma artigo 4º, parágrafo 2º alínea III da LRF;
- 158. Permitir registrar a destinação das receitas decorrentes da alienação de bens. Informação referente aos três últimos exercícios conforma artigo 4º, parágrafo 2º alínea III LRF.

#### **FOLHA DE PAGAMENTO**

- 1. Deverá permitir ao Administrador configuração das permissões de acesso aos menus e permissões referente à inserção, alteração e exclusão diferenciada para grupos de usuários ou usuário individual;
- 2. Permitir limitação do acesso de usuários às informações de funcionários de determinados grupos funcionais, organogramas e/ou vínculos empregatícios;
- 3. Permitir a flexibilização das configurações da folha de acordo com a necessidade e método utilizado pelo órgão público;
- 4. Permitir o cadastramento das contas bancárias da pessoa. No caso de pessoas físicas, essas contas poderão ser utilizadas no Cadastro de Funcionários para o depósito de salário;
- 5. Possuir validação do dígito verificador de inscrições do PIS/PASEP e CPF no cadastro de pessoas;
- 6. Possuir cadastro de bases vindas de outras entidades, possibilitando calcular o INSS e o IRRF do funcionário, já incluindo os valores que o funcionário percebe em outras empresas;
- 7. Permitir registro de casos de moléstias graves por meio do CID à pessoa, com data inicial e data final quando for o caso. Estas informações servem de base para isenção do I.R.R.F por moléstia grave;
- 8. Possuir controle dos dependentes com datas de vencimento do salário-família, da relação de dependência para o IRRF;
- 9. Permitir mais de um vínculo empregatício para a pessoa e configurar estes contratos possibilitando informar um vínculo principal com data de admissão anterior ou posterior ao vínculo secundário;
- 10. Controlar a lotação e localização física dos servidores;
- 11. Registrar automaticamente a movimentação de pessoal referente à admissão do funcionário, através da informação do ato;
- 12. Permitir indicação para cada funcionário substituto, quem este está substituindo;
- 13. Possuir cadastro de servidores com todos os campos exigidos pelo Ministério do Trabalho e Emprego e possibilitar, inclusive, a dispensa do livro de registro dos servidores, conforme Portaria nº 41, de 28 de março de 2007;
- 14. Permitir cadastro de Tipos de Documentos de Funcionários, informando o tipo dos documentos que irão ser gerados na admissão do funcionário. - Cadastro de Documentos de Funcionários, neste cadastro deve-se informar, os documentos solicitados para admissão do funcionário;
- 15. Permitir que o usuário controle até quatro tipos de previdência para um mesmo servidor automaticamente, sem a necessidade de manutenção todo mês;
- 16. Registrar automaticamente a movimentação de pessoal referente à prorrogação de contrato de servidores com contratos de prazo determinado, através da informação do ato.
- 17. Permitir inserção de dados adicionais, possibilitando ao cliente informar novos campos para o funcionário, conforme a sua necessidade;
- 18. Permitir controle dos planos previdenciários ou assistenciais a que cada servidor esteve ou está vinculado, por período, podendo registrar o número da matrícula do servidor no plano;
- 19. Controlar informações referentes aos estagiários vinculados com a entidade, bem como sua escolaridade e outros aspectos para acompanhamento do andamento do estágio;
- 20. Possuir cadastro de autônomos que prestam serviços à entidade, permitindo registrar a data e o valor de cada serviço prestado;
- 21. Possibilitar cálculo diferenciado para transportadores autônomos e sua informação para SEFIP, inclusive com percentual diferenciado;
- 22. Possuir controle dos períodos aquisitivos de férias, controle dos lançamentos e suspensões por funcionário;
- 23. Controlar os períodos aquisitivos de férias em relação à quantidade de dias disponíveis para o gozo de férias e informar a data prevista para o início do gozo de férias;
- 24. Permitir programação do gozo e pagamento das férias antecipadamente;

Associação dos Municípios do Alto Vale do Itajaí - AMAVI

Fone: (47)3531-4242 - Email: amavi@amavi.org.br - Site: www.amavi.org.br Fundada em 07/11/64 - Rua XV de Novembro, 737, Centro - Cep: 89160-015 - Rio do Sul/SC - CNPJ 82.762.469/0001-22

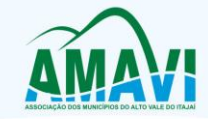

- 25. Permitir criação de períodos aquisitivos configuráveis em relação ao período aquisitivo, período de gozo e cancelamentos ou suspensões dos períodos;
- 26. Permitir registro dos vínculos previdenciários dos funcionários, planos, matrículas e período de permanência. Entende-se por vínculo previdenciário: o plano previdencial ou assistencial ao qual o funcionário está vinculado;
- 27. Possuir cadastro de processos judiciais que permita que sejam cadastrados os processos judiciais e as reclamatórias trabalhistas dos funcionários para posterior geração do arquivo SEFIP com código de recolhimento 650;
- 28. Permitir validações que não possibilitem inserir na mesma configuração de férias, dois tipos de suspensão de férias que utilizem o mesmo tipo de afastamento;
- 29. Permitir cálculo dos dias úteis e afastamentos dos funcionários com 30 dias;
- 30. Garantir que as alterações realizadas irão acompanhar os cálculos de provisão;
- 31. Possuir cadastro de classificação institucional de órgão, unidade e centro de custos;
- 32. Permitir inserção de dados adicionais, possibilitando ao cliente informar novos campos para a classificação institucional, conforme a sua necessidade;
- 33. Registrar dados dos locais de trabalho, onde efetivamente os funcionários desempenham suas atividades laborais;
- 34. Registrar tipos de administração, ou seja, as várias formas de gerenciamento das entidades;
- 35. Permitir configuração do modo a cadastrar, consultar, alterar e excluir sindicatos que representam as diferentes classes de funcionários existentes na entidade;
- 36. Permitir registro dos possíveis tipos de cargos utilizados;
- 37. Possuir cadastro de Cargos;
- 38. Permitir configuração de férias por cargo;
- 39. Permitir configuração de funcionários alocados nos cargos terão direito a 13º salário;
- 40. Permitir controle de vagas do cargo, por secretaria e relacionar com os níveis salariais e atribuições do cargo;
- 41. Permitir informar o nível de escolaridade mínimo exigido para o cargo, informando ao usuário se for cadastrar algum servidor que não tenha o nível mínimo exigido;
- 42. Permitir controle de níveis salariais do cargo, como as variações de classes e referências, formando um plano de carreira do servidor com a finalidade de nivelar os salários de certos grupos funcionais;
- 43. Permitir para os níveis salariais no campo "Máscara da Classe" e para o campo "Máscara referência" inserir várias configurações de máscaras;
- 44. Permitir o cadastro de níveis salariais, com definição de ordem de progressão das classes e referências, possibilitando informar uma classe ou referência com tamanho menor que a máscara definida no plano salarial;
- 45. Permitir controle de vagas do cargo por concurso via parâmetro;
- 46. Possuir processo de progressão salarial automatizado;
- 47. Manter informações de progressão salariais registradas no histórico salarial do servidor, com os atos publicados para cada servidor ao longo de sua carreira;
- 48. Permitir inserção de dados adicionais, possibilitando informar novos campos para o cargo;
- 49. Permitir configuração de movimentações de pessoal, conforme a solicitação do Tribunal de Contas;
- 50. Registrar todas as movimentações de pessoal do servidor, tais como: alterações salariais, alterações de cargo, admissão, rescisão, aposentadoria, afastamentos;
- 51. Registrar históricos dos processos de requerimentos de aposentadorias e pensões;
- 52. Registrar automaticamente a movimentação de pessoal referente ao requerimento de aposentadorias e pensões, através da informação do ato;
- 53. Registrar automaticamente a movimentação de pessoal referente concessão de benefícios de pensão, através da informação do ato;
- 54. Possuir controle de pensionistas permitindo indicar se a pensão é por morte ou judicial, e neste caso, possibilita o encerramento da pensão;
- 55. Calcular automaticamente os valores referentes às pensões, cancelando automaticamente este cálculo quando informada a data de encerramento da pensão;
- 56. Permitir inserção de dados adicionais, possibilitando ao cliente informar novos campos para o Pensionista, conforme a sua necessidade;

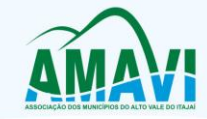

- 57. Calcular reajuste de valores dos eventos de pensão e aposentadoria informados no Cadastro de Processos de Pensões e Aposentadorias;
- 58. Permitir controle da concessão e desconto de vales-transportes e mercado;
- 59. Permitir configurar operadoras e planos de assistência médica que a entidade possui para planos coletivos empresariais, controlar as despesas de mensalidades quanto despesas extraordinárias, estes recursos também serve de base para a DIRF;
- 60. Permitir cópia das despesas do ano do registro que estiver selecionado no Cadastro de despesas do para o ano que você desejar para que seja exportado para o aplicativo contábil;
- 61. Permitir inserir as classificações das origens dos recursos financeiros, sendo que cada instituição terá que implementar seus programas de trabalhos;
- 62. Permitir configuração das tabelas mensais de cálculo, podendo o usuário incluir novas tabelas, definir a quantidade de faixas e ainda nomear essas tabelas de acordo com sua necessidade (INSS, IRRF, salário família, piso salarial, entre outras);
- 63. Permitir configuração de quais proventos e descontos devem ser considerados como automáticos para cada tipo de cálculo (mensal, férias, complementar, etc.) e adicionar as restrições para o cálculo;
- 64. Permitir configuração de todas as fórmulas de cálculo em conformidade com o estatuto dos servidores municipais;
- 65. Permitir cadastro das informações "PNE" e "Consid invalidez parcial" no "Cadastro de Tipos de Salário-Família", onde deverão ser informadas as regras para portadores de necessidades especiais conforme o tipo de salário-família;
- 66. Permitir configuração dos tipos de bases de cálculo utilizados;
- 67. Possibilitar configuração das formas de alteração salarial de modo que seja possível efetuá-las em conformidade com o estatuto do órgão;
- 68. Permitir inclusão e configuração de motivos de rescisão e respectivas verbas rescisórias, assim como respectivos códigos a serem gerados para RAIS, CAGED, SEFIP e saque do FGTS;
- 69. Permitir configuração dos proventos para cálculos de férias, rescisão, 13º salário, abono pecuniário e aviso prévio referentes às médias e vantagens percebidas pelos servidores;
- 70. Possibilitar configuração de quais afastamentos, qual a quantidade de dias afastados e se esta quantidade de dias é contínua, para que o período de aquisição de funcionário seja cancelado;
- 71. Possibilitar configuração de quais afastamentos, qual a quantidade de dias afastados e se esta quantidade de dias é contínua, para que o período de aquisição de funcionário seja postergado;
- 72. Permitir configuração de Férias, informando para cada configuração quantidade de meses necessários para aquisição, quantidade de dias de direito a férias a cada vencimento de período aquisitivo, quantidade de dias que podem ser abonados, configuração de descontos de faltas, ou seja, informar para cada configuração de férias as faixas para descontos de faltas em relação aos dias de direito do período aquisitivo;
- 73. Permitir cadastro das informações configuradas para os proventos e descontos a serem utilizados na geração do "Arquivo Homolognet e TRCT – Portaria 1621/2010";
- 74. Permitir salvar a seleção/filtragem de relatórios rotineiros;
- 75. Permitir configuração da máscara a ser utilizada na classificação institucional de órgão, unidade e centro de custos;
- 76. Configurar vínculos empregatícios que representam a ligação dos funcionários com a entidade;
- 77. Configurar tipos de situações de afastamento do funcionário para base de cálculo, processos do aplicativo (férias, licenças, adicionais, etc.), tempo de serviço para aposentadoria;
- 78. Possuir rotina para processamento de cálculo mensal e adiantamento;
- 79. Possuir rotina para processamento de cálculo complementar;
- 80. Possuir rotina para processamento de 13º salário adiantado e integral;
- 81. Possuir rotina de cálculo automático de rescisão para funcionários com vínculo de prazo determinado, na competência em que expira o contrato;
- 82. Emitir cálculo no mês de Fevereiro proporcional a 28/29 dias, caso o mês de admissão ou demissão seja Fevereiro;
- 83. Possuir rotina para processamento de cálculos de férias individuais e férias coletivas;
- 84. Permitir desconto de faltas no pagamento das férias;
- 85. Permitir pagamento do 13º salário simultaneamente com as férias;

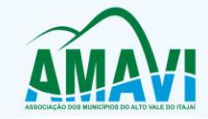

- 86. Registrar automaticamente a movimentação de pessoal referente às férias dos servidores, através da informação do ato;
- 87. Permitir que o pagamento de 1/3 de férias seja integral em cálculo de férias fracionadas. Serve para os cadastros de férias individual, coletiva e programada, onde se deve informar quando o aplicativo deve se comportar conforme essa situação;
- 88. Permitir previsão mensal do valor referente a férias e 13º Salário, correspondente ao avo que o funcionário tem direito;
- 89. Determinar data inicial em que passou a utilizar a provisão;
- 90. Provisionar e baixar da provisão de férias e 13º salário, aos cálculos realizados na respectiva competência de cálculo;
- 91. Permitir visualização dos eventos que faltam ser provisionados e classificados;
- 92. Possuir rotina para processamento de cálculos de rescisões individuais, coletivas e complementares;
- 93. Registrar automaticamente a movimentação de pessoal referente à demissão ou exoneração do funcionário, através da informação do ato;
- 94. Permitir reintegração ou reversão de rescisões ou aposentadorias de funcionários, sob a mesma matrícula;
- 95. Permitir simulações parciais ou totais da folha de pagamento mensal, 13º salário integral, férias e rescisórias, para a competência atual ou para competência futura;
- 96. Não permitir emissão de guias e geração de arquivos para órgãos federais quando o cálculo é simulado;
- 97. Controlar afastamentos do funcionário;
- 98. Registrar automaticamente a movimentação de pessoal referente aos afastamentos do funcionário, através da informação do ato;
- 99. Registrar todo o histórico de alterações no cadastro de funcionários;
- 100. Registrar as alterações cadastrais no histórico de beneficiários de pensões;
- 101. Registrar todo o histórico de alterações de Autônomos;
- 102. Registrar todo o histórico salarial do servidor;
- 103. Registrar automaticamente a movimentação de pessoal referente às alterações salariais do servidor, através da informação do ato;
- 104. Calcular alterações salariais de modo coletivo ou para níveis salariais do plano de cargos;
- 105. Possibilitar adição de classes e referências através do histórico de cargos, salários, informações e níveis salariais;
- 106. Registrar todo o histórico de alterações de cargo do servidor;
- 107. Registrar automaticamente a movimentação de pessoal referente às alterações de cargo do servidor, através da informação do ato;
- 108. Registrar todo o histórico de alterações salariais do cargo;
- 109. Permitir inclusão de proventos ou descontos lançados de modo fixo, em um período determinado, em qualquer tipo de folha de pagamento para determinado funcionário;
- 110. Permitir inclusão de proventos ou descontos lançados de modo fixo, em um período determinado, em qualquer tipo de folha de pagamento, podendo selecionar vários funcionários em um único lançamento;
- 111. Permitir fechar processamentos (Mensal, Adiantamento, Complementar, 13º Adiantamento, 13º Salário, Férias) de cada competência com data, oferecendo segurança para que o usuário não altere cálculo de folha com processo fechado;
- 112. Bloquear qualquer tentativa de alteração no histórico de funcionário quando o processamento da folha estiver com data informada;
- 113. Permitir consultar e se necessário alterar a data de pagamento de funcionário ou grupo de funcionários que já tenham sido calculados na folha;
- 114. Permitir que o cálculo mensal dos funcionários seja agrupado em lotes diferentes e possibilita fechar o processamento dos lotes em grupo;
- 115. Permitir lançamento manual dos eventos que compõe a folha de pagamento do funcionário para serem calculados, podem ser lançados em uma competência ou em várias parcelas do período;
- 116. Permitir lançamento manual dos eventos que compõe a folha de pagamento de vários funcionários em um único lançamento, selecionando os funcionários. Pode ser lançado o evento para uma ou mais competências;

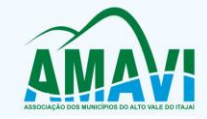

- 117. Permitir selecionar os funcionários que utilizam vale transporte, selecionando pela empresa ou linha utilizada. Permite gerar por competência os números de dias que o funcionário utiliza o vale transporte;
- 118. Permitir importação do arquivo do SISOBI (Sistema de Controle de Óbitos). Serve para atender ao convênio firmado entre o Ministério da Previdência Social e os governos estaduais e municipais identificarem as pessoas falecidas para cessar o pagamento de aposentados e pensionistas. ;
- 119. Permitir configuração de cabeçalho e rodapé para quaisquer relatórios emitidos pelo aplicativo, permitindo inclusive a inserção de comentários;
- 120. Permite salvamento de qualquer relatório emitido no formato "xls" (excel), mantendo a mesma formatação visualizada no aplicativo;
- 121. Emitir relatórios da folha de pagamento, de acordo com a necessidade, extratos mensais, líquidos, movimento, férias, rescisões, média e vantagens, etc...;
- 122. O relatório resumo mensal apresenta a geração dos dados das verbas gerais mensais e com o modelo normal-encargos apresenta o total dos valores dos encargos no final do relatório nas quebras;
- 123. Emitir relatórios de forma resumidos, de acordo com a necessidade;
- 124. Emitir relatório de Integração Contábil para cálculos simulados. Os modelos deste relatório irão mostrar uma mensagem no cabeçalho identificando quando o relatório possui informações oriundas de cálculos simulados;
- 125. Possuir relatório com todos os valores relativos ao servidor e à contribuição patronal referentes ao INSS e FGTS, discriminando as possíveis deduções;
- 126. Possuir relatório com todos os valores relativos ao servidor e à contribuição patronal referentes à previdência municipal por competência ou acumulado anualmente;
- 127. Possuir relatório com todos os valores relativos ao servidor, referente ao IRRF;
- 128. Gerar mensalmente a guia do INSS com o valor para o Instituto Nacional do Seguro Social. Permitir escolher o modelo e quebra para a geração da guia;
- 129. Permitir emissão de guias para pagamento de IRRF, GRFC e previdência municipal;
- 130. Gerar em arquivo as informações referentes à GRRF;
- 131. Gerar GFIP em arquivo, permitindo inclusive a geração de arquivos retificadores (RDE, RDT, RRD);
- 132. Possuir vários modelos de Demonstrativo de Folha de Pagamento para impressão;
- 133. Emitir relatório de Aviso e Recibo de férias, também permitir escolher o modelo do recibo e a seleção;
- 134. Emitir relatório referente Termo de Rescisão do Contrato de Trabalho;
- 135. Emitir TRCT (Termo de Rescisão de Contrato de Trabalho) conforme portaria 1621/2010 atualizada pela portaria 1057/2012. A emissão deste termo passou a ser obrigatória a partir de 2011 para rescisões de funcionários regidos pela CLT;
- 136. Emitir relatórios cadastrais em geral;
- 137. Emitir relatórios cadastrais de:
	- a) Grupos Funcionais
	- b) Organogramas
	- c) Locais de trabalho
	- d) Tipos de Administração Sindicatos
	- e) Tipos de Cargos
	- f) Cargos
	- g) Planos Salariais
	- h) Níveis Salariais
	- i) Horários
	- j) Feriados
	- k) Aposentadorias e Pensões
	- l) Beneficiários
	- m) Pensionistas
	- n) Dados Adicionais;
- 138. Emitir relatórios cadastrais de:
	- a) Tipos de Movimentação de Pessoal
	- b) Fontes de Divulgação

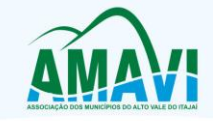

- c) Atos
- d) Movimentação de Pessoal
- e) Naturezas dos Textos Jurídicos;
- 139. Emitir relatórios referentes aos planos de assistência médica de:
	- a) Operadoras de planos de saúde
	- b) Despesas com planos de saúde
	- c) Despesas com planos de saúde com reflexo no cálculo;
- 140. Emitir relatórios cadastrais referente Administração de Vales:
	- a) Linhas de Ônibus
	- b) Faixas
	- c) Vales-transportes
	- d) Vales-Mercado;
- 141. Emitir relatórios cadastrais referente Integração Contábil:
	- a) Condições para Eventos
	- b) Elementos de Despesa
	- c) Despesas
	- d) Despesas por Organograma
	- e) Complementos das Despesas;
- 142. Emitir relatórios cadastrais de:
	- a) Cálculo Tabelas
	- b) Eventos
	- c) Cálculo Tipos de Bases
	- d) Eventos a Calcular
	- e) Eventos a Calcular de Rescisão
	- f) Médias e Vantagens
	- g) Cancelamentos de férias
	- h) Suspensões de Férias
	- i) Configurações de Férias
	- j) Formas de Alteração Salarial
	- k) Bancos
	- l) Agências Bancárias
	- m) Homolognet;
- 143. Emitir relatórios cadastrais referentes a parametrizações:
	- a) Vínculos Empregatícios
	- b) Tipos de Afastamentos
	- c) Tipos de Salário-Família
	- d) Organograma
	- e) Naturezas dos tipos das Diárias
	- f) Tipos de Diárias
	- g) Previdência Federal
	- h) Outras Previdências/Assistência
	- i) Planos de Previdência
	- j) Motivos de Alterações de Cargos
	- k) Motivos de Alterações Salariais
	- l) Motivos de Rescisões
	- m) Motivos de Aposentadorias
	- n) Responsáveis;
- 144. Emitir relatório com o nome "Efetivo em cargo comissionado", no qual serão emitidos todos os funcionários que estão atualmente em cargo comissionado, e possuem cargo efetivo em aberto, seja, sem data de saída em Cadastro de Histórico de Cargos;
- 145. Emitir relatório de programação de férias dos funcionários, exibindo todos os períodos de aquisição de férias, períodos de gozo, dias de abono e forma de pagamento;
- 146. Gerar em arquivo magnético a relação de todos os servidores admitidos e demitidos no mês (CAGED);
- 147. Emitir relatórios relacionados à parte salarial dos servidores do tipo alterações salariais, Médias salariais, progressões salariais, inconsistências de cálculo;

Associação dos Municípios do Alto Vale do Itajaí - AMAVI

Fone: (47)3531-4242 - Email: amavi@amavi.org.br - Site: www.amavi.org.br Fundada em 07/11/64 - Rua XV de Novembro, 737, Centro - Cep: 89160-015 - Rio do Sul/SC - CNPJ 82.762.469/0001-22

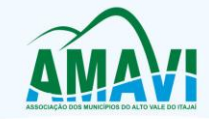

- 148. Emitir relação dos salários de contribuição e discriminação destes. Possibilitar a emissão para previdência federal, estadual e/ ou municipal. Permitir a emissão de formulário para preenchimento, caso não haja informações de todas as competências necessárias;
- 149. Emitir relatório de atestado de tempo de serviço para o servidor público apresentando os cargos e o período que exerceu a função;
- 150. Emitir um relatório demonstrativo das variáveis lançadas manualmente para qual período foi feito o lançamento. Ainda são oferecidas opções de ordenação e seleção das informações;
- 151. Emitir relatórios com informações de processamentos já calculados;
- 152. Possuir relatórios de provisões de 13º salário, médias e vantagens, férias; que permitam ao usuário ter uma previsão do valor e também da proporcionalidade por direito obtida pelos servidores ativos até o presente momento;
- 153. Verificar na integração contábil o que está sendo provisionado. Relatório de visualização da provisão, quando 13° salário e Férias;
- 154. Emitir comparativo de situações dos servidores entre duas competências, inclusive com anos diferentes;
- 155. Emitir comparativo de valores referentes a proventos e descontos dos servidores entre duas competências, inclusive com anos diferentes;
- 156. Emitir comparativo de líquidos entre duas ou mais competências, inclusive com anos diferentes;
- 157. Permitir configuração dos proventos e descontos que devem compor os valores de cada um dos campos do comprovante de rendimentos;
- 158. Emitir informações dos relatórios anuais necessários, como comprovante de rendimentos e ficha financeira;
- 159. Gerar arquivos da RAIS e da DIRF, assim como o informe do comprovante de rendimentos;
- 160. Permitir visualização das bases de previdência federal, de previdência estadual e municipal, além de fundos de assistência;
- 161. Possuir gerador de relatórios e de arquivos que permita aos usuários criar novos relatórios ou layouts de arquivos ou ainda alterar os relatórios e layouts já existentes;
- 162. Gerar informações da folha de pagamento em arquivo para crédito em conta no banco de interesse da entidade;
- 163. Gerar para entidades que possuem contrato para emissão de holerite eletrônico pela Caixa Econômica Federal o arquivo para envio das informações pertinentes ao holerite do funcionário;
- 164. Permitir consulta prévia das médias e vantagens que cada servidor tem direito a receber em férias, 13º salário ou rescisão de contrato;
- 165. Consultar os cálculos efetuados no aplicativo de acordo com a competência informada e o processamento dela para cada funcionário;
- 166. Permitir consulta dos proventos e descontos percebidos pelo servidor, em um período determinado pelo usuário;
- 167. Permitir consulta apenas dos proventos que fazem parte do comprovante de rendimentos;
- 168. Permitir consulta do modo centralizado todo o histórico funcional de todos os contratos do servidor, detalhando as seguintes características:
	- a) Períodos aquisitivos, períodos de gozo de férias.
	- b) Situações do funcionário, tais como: afastamentos, atestados, faltas, férias e períodos trabalhados;
- 169. Permitir alteração de proventos ou descontos modo fixo, possibilitando as seguintes tarefas:
	- a) Alteração do período.
	- b) Adição de valor ao valor originalmente lançado.
	- c) Substituição do valor originalmente lançado por um novo valor.
	- d) Aplicação de um percentual sobre o valor originalmente lançado;
- 170. Permitir reestruturação da classificação institucional de um exercício para outro;
- 171. Permitir readmissão em massa através de "Copiar Funcionários Demitidos". Permitir copiar funcionários demitidos para realizar a readmissão individual ou em lote;
- 172. Possibilitar cadastro de movimentos anteriores à implantação do aplicativo para que o usuário possa gerar os relatórios anuais;
- 173. Possibilitar rateio de valores das parcelas pagas do parcelamento do FGTS para os servidores contratados à época, conforme instruções da CAIXA;
- 174. Permitir realização de cálculos de datas e de horas;

Associação dos Municípios do Alto Vale do Itaiaí - AMAVI

Fone: (47)3531-4242 - Email: amavi@amavi.org.br - Site: www.amavi.org.br Fundada em 07/11/64 - Rua XV de Novembro, 737, Centro - Cep: 89160-015 - Rio do Sul/SC - CNPJ 82.762.469/0001-22

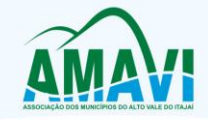

- 175. Possibilitar classificação "SISPREV WEB 1.0";
- 176. Permitir unificação de pessoas e de cadastros;
- 177. Permitir consulta rápida nos cadastros;
- 178. Possuir campo de ajuda, possibilitando pesquisas referentes ao aplicativo e suas funcionalidades;
- 179. Permitir consultas rápidas dos códigos ou nomes dos registros, dispensando memorização e procura;
- 180. Permitir consultas sobre as situações ocorridas com o funcionário desde sua admissão, considerando os dias de licenças, atestados e faltas;
- 181. Permitir consultas dos cálculos efetuados no aplicativo de acordo com a competência informada e o processamento para cada funcionário;
- 182. Permitir consulta dos contratos, períodos e situações que a pessoa se encontra nos registros informados;
- 183. Permitir cálculo e conversão de datas, dias, meses e anos;
- 184. Possibilitar cálculo digitando nos botões da calculadora ou usando o teclado. Com opção padrão ou cientifica;
- 185. Possibilitar configuração automática destes empréstimos através da leitura do arquivo enviado pelo banco.

### **TRANSPARÊNCIA**

- 1. Deverá conter funcionalidade para aumento da granularidade das informações exibidas, contendo a opção de efetuar consulta de todas as unidades de forma consolidada;
- 2. Deverá conter filtros para seleção da entidade pública municipal que disponibiliza a informação, contendo a opção de efetuar consulta de todas as unidades de forma consolidada;
- 3. Cadastro de IP para upload, para impedir o envio de informações fora do IP cadastrado;
- 4. Cadastro para exibição das consultas. Permite que o cliente configure qual consulta deseja exibir por entidade que ele tem acesso;
- 5. Relacionar documentos com o processo de licitação;
- 6. Cadastro de usuários administradores com acesso na área administrativa da aplicação on-line;
- 7. Atualiza as informações automaticamente, com a utilização de agendas configuradas na periodicidade requisitada pelo usuário, bem como permitir alimentação manual de dados complementares;
- 8. Permitir personalizar o nível de detalhamento das consultas apresentadas;
- 9. Permitir consulta de Receitas, Despesas, Frotas, Licitações e quadro de pessoal;
- 10. Permitir download em PDF do Cronograma de ações da Portaria STN Nº 828/2011;
- 11. Permitir download de anexos em PDF (Receita e Despesa por categoria de econômicos, Despesa por programa de trabalho, Balanço Financeiro, Balanço Patrimonial, Variações Patrimoniais);
- 12. Possuir cadastro de usuários administradores com acesso na área administrativa do aplicativo.
- 13. Deverá conter filtros para seleção da entidade pública municipal que disponibiliza a informação, contendo a opção de efetuar consulta de todas as unidades de forma consolidada;
- 14. Permitir ativar modo de alto contraste para facilitar acesso a deficientes visuais;
- 15. Permitir a exibição das remunerações salarias dos servidores;
- 16. Permitir a entidade escolher se deseja exibir ou omitir as informações salariais;
- 17. Permitir que o cidadão possa efetuar questionamentos através de um canal direto com a entidade, e ainda que o responsável pelo setor possa fornecer as respostas aos questionamentos;
- 18. Permitir que a entidade disponibilize relatórios conforme a sua necessidade;
- 19. Permitir a parametrização do cabeçalho e Rodapé por Município;
- 20. A aplicação on-line deverá exibir as propostas da licitação;
- 21. Na consulta de Links é possível definir se será possível visualizar as informações de uma entidade específica ou de todas as entidades vinculadas a um determinado município;
- 22. A aplicação on-line deverá permitir identificar os servidores efetivos que ocupam um cargo comissionado através de um filtro parametrizável;
- 23. Permitir exportar em formato CSV as informações do Portal da Transparência, utilizando filtros disponibilizados para cada série de dados;
- 24. A aplicação on-line deve rodar em protocolo de comunicação seguro, denominado de HTTPS.

Associação dos Municípios do Alto Vale do Itajaí - AMAVI

Fone: (47)3531-4242 - Email: amavi@amavi.org.br - Site: www.amavi.org.br Fundada em 07/11/64 - Rua XV de Novembro, 737, Centro - Cep: 89160-015 - Rio do Sul/SC - CNPJ 82.762.469/0001-22

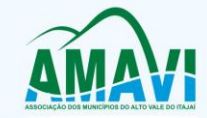

# **COMPRAS E LICITAÇÕES**

- 1. O Compras deverá possibilitar acompanhamento dos processos licitatórios desde a preparação até seu julgamento, registrando as etapas de:
	- a) Publicação do processo
	- b) Emissão do mapa comparativo de preços
	- c) Emissão das Atas referente Documentação e Julgamento das propostas
	- d) Interposição de recurso
	- e) Anulação e revogação
	- f) Impugnação; Parecer da comissão julgadora
	- g) Parecer jurídico
	- h) Homologação e adjudicação
	- i) Autorizações de fornecimento
	- j) Contratos e aditivos
	- k) Liquidação das autorizações de fornecimento
	- l) Gerar empenhos para a contabilidade e liquidação dos empenhos;
- 2. Possibilitar separação dos itens do processo e suas respectivas quantidades por centro de custo e por despesa;
- 3. Permitir montar os itens do processo administrativo, processo licitatório e coleta de preços por lotes;
- 4. Permitir cadastro de fornecedores, informando: Ramos de atividade Documentos e certidões negativas - Materiais fornecidos;
- 5. Emitir Certificado de Registro Cadastral com numeração sequencial;
- 6. Permitir uso do código de materiais por grupo e classe com definição da máscara ou de forma sequencial, ou sequencial com grupo e classe;
- 7. Possuir cadastro de materiais para informar: Material perecível; Material estocável; Material de consumo ou permanente; tipo do combustível; Descrição; Grupo e classe; Dados da última compra como: data, quantidade, preço e fornecedor;
- 8. Permitir agrupamento de várias solicitações de compras dos diversos setores para um novo processo licitatório de compra direta ou processo administrativo automaticamente;
- 9. Controlar solicitações de compra, não permitindo que usuários de outros centros de custo acessem ou cadastrem solicitações não pertencentes ao seu centro de custo e que a quantidade de cada item possa ser dividida por uma ou mais despesas;
- 10. Controlar despesas realizadas e a realizar de uma mesma natureza, para que não ultrapasse os limites legais estabelecidos para cada modalidade de licitação;
- 11. Permitir controlar gastos por unidade orçamentária através de limites mensais preestabelecidos pelo usuário;
- 12. Controlar data de validade das certidões negativas e outros documentos dos fornecedores, com emissão de relatório por fornecedor contendo a relação das negativas vencidas/por vencer;
- 13. Permitir desbloqueio do saldo remanescente da despesa na geração do último empenho do processo;
- 14. Permitir gravação, em meio magnético, dos itens do processo licitatório para fornecedores digitar o preço de cada item com leitura dos preços informados e preenchimento automático no cadastro de itens do processo, exibindo os itens em lista ou separados por lotes;
- 15. Possibilitar consultas de preços, por materiais ou por fornecedores, praticados em licitações ou despesas anteriores;
- 16. Permitir consulta dos fornecedores de determinado material ou ramo de atividade;
- 17. Permitir identificar em quais processos licitatórios determinado fornecedor participou, visualizando sua situação em cada item do processo;
- 18. Possibilitar emissão da autorização de compra ou fornecimento por centro de custo, por dotação ou global;
- 19. Emitir todos os relatórios exigidos por Lei, como por exemplo: Termo de abertura e autorização do processo licitatório; Parecer jurídico e contábil; Publicação do edital; Atas do pregão; Emissão de contratos; Notas de autorização de fornecimento;
- 20. Emitir Edital de Licitação;
- 21. Controlar quantidades entregues parcialmente pelo fornecedor, possibilitando a emissão de relatório de forma resumida e detalhada, contendo as quantidades entregues, os valores e o saldo pendente;

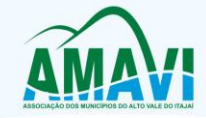

- 22. Possibilitar gravação, em meio magnético dos itens da coleta de preço para cotação pelos fornecedores com leitura dos preços informados e preenchimento automático dos preços dos itens;
- 23. Permitir cadastro de compras diretas, informando: Data da Compra; Fornecedor; Centro de Custo; Objeto da Compra; Local de Entrega e Forma de Pagamento;
- 24. Gerar Processos Administrativos ou compra direta pelo preço médio ou menor preço cotado do Registro de Preços;
- 25. Gerar entrada do material no almoxarifado a partir da liquidação visualizando a movimentação no estoque;
- 26. Permitir criação e edição de modelos de editais, contratos, autorização de compras, atas e outros relatórios desejados a partir dos modelos existentes no sistema;
- 27. Permitir geração de arquivos para Tribunal de Contas relativos às licitações;
- 28. Permitir que os centros de custos requisitantes de cada item do processo licitatório sejam levados para o contrato de aditivo;
- 29. Manter histórico das alterações do contrato, informando o de tipo alteração (acréscimo, diminuição, equilíbrio econômico financeiro, prorrogação, rescisão) e se foi unilateral ou bilateral;
- 30. Registrar rescisão do contrato ou aditivo, informando: motivo, data do termo e da publicação, valor da multa e indenização, fundamento legal e imprensa oficial;
- 31. Permitir registro da suspensão ou rescisão de contrato, controlando a data limite da situação de inabilitado;
- 32. Possibilitar cópia os itens de outro processo licitatório, já cadastrado;
- 33. Possibilitar cópia os itens de outra compra direta;
- 34. Permitir agrupamento de itens do processo licitatório por centro de custos;
- 35. Permitir alteração a data de emissão das autorizações de fornecimento;
- 36. Possuir cronograma de pagamentos dos contratos, possibilitando controlar a situação (pago, vencido ou a vencer);
- 37. Possuir cronograma de entrega dos itens dos contratos, controlando a situação (entregue, vencido a vencer);
- 38. Controlar solicitações de compra pendentes, liberadas e reprovadas;
- 39. Emitir relação das licitações informando: Data e hora de abertura, Número, Modalidade, Membros da comissão e Objeto a ser licitado;
- 40. Permitir cadastro de comissões Permanente; Especial; Servidores; Pregoeiros; Leiloeiros, informando o ato que a designou, datas de designação e expiração, com membros e funções designadas;
- 41. Possuir rotina para classificação das propostas do pregão presencial conforme critérios de classificação determinados pela legislação (Lei 10.520/2002);
- 42. Permitir realização de lances para a modalidade pregão presencial com opção de desistência e rotina de reabertura de itens e/ou lotes para nova etapa de lances;
- 43. Possibilitar emissão da ata do pregão presencial e histórico dos lances;
- 44. Possibilitar utilização de critérios de julgamento das propostas em relação à microempresa e empresa de pequeno porte, de acordo com lei complementar 123/2006;
- 45. Permitir parametrização para numerar a licitação de forma sequencial ou por modalidade, possibilitando alterar a numeração sugerida pelo sistema;
- 46. Relatórios para divulgação na internet, conforme lei 9.755/98 e Demonstrativo das compras efetuadas conforme art. 16 da Lei 8.666/93;
- 47. Possibilitar configuração das assinaturas que serão exibidas nos relatórios;
- 48. Dispor das Leis 8.666/93 e 10.520/2002 para eventuais consultas diretamente no sistema
- 49. O Compras deverá possibilitar acompanhamento dos processos licitatórios desde a preparação até seu julgamento, registrando as etapas de:
	- a) Publicação do processo
	- b) Emissão do mapa comparativo de preços
	- c) Emissão das Atas referente Documentação e Julgamento das propostas
	- d) Interposição de recurso
	- e) Anulação e revogação
	- f) Impugnação; Parecer da comissão julgadora
	- g) Parecer jurídico
	- h) Homologação e adjudicação

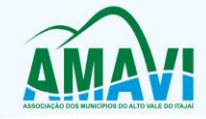

- i) Autorizações de fornecimento
- j) Contratos e aditivos
- k) Liquidação das autorizações de fornecimento
- l) Gerar empenhos para a contabilidade e liquidação dos empenhos;
- 50. Possibilitar separação dos itens do processo e suas respectivas quantidades por centro de custo e por despesa;
- 51. Permitir montar os itens do processo administrativo, processo licitatório e coleta de preços por lotes;
- 52. Permitir cadastro de fornecedores, informando: Ramos de atividade Documentos e certidões negativas - Materiais fornecidos;
- 53. Emitir Certificado de Registro Cadastral com numeração sequencial;
- 54. Permitir uso do código de materiais por grupo e classe com definição da máscara ou de forma sequencial, ou sequencial com grupo e classe;
- 55. Possuir cadastro de materiais para informar: Material perecível; Material estocável; Material de consumo ou permanente; tipo do combustível; Descrição; Grupo e classe; Dados da última compra como: data, quantidade, preço e fornecedor;
- 56. Permitir agrupamento de várias solicitações de compras dos diversos setores para um novo processo licitatório de compra direta ou processo administrativo automaticamente;
- 57. Controlar solicitações de compra, não permitindo que usuários de outros centros de custo acessem ou cadastrem solicitações não pertencentes ao seu centro de custo e que a quantidade de cada item possa ser dividida por uma ou mais despesas;
- 58. Controlar despesas realizadas e a realizar de uma mesma natureza, para que não ultrapasse os limites legais estabelecidos para cada modalidade de licitação;
- 59. Permitir controlar gastos por unidade orçamentária através de limites mensais preestabelecidos pelo usuário;
- 60. Controlar data de validade das certidões negativas e outros documentos dos fornecedores, com emissão de relatório por fornecedor contendo a relação das negativas vencidas/por vencer;
- 61. Permitir desbloqueio do saldo remanescente da despesa na geração do último empenho do processo;
- 62. Permitir gravação, em meio magnético, dos itens do processo licitatório para fornecedores digitar o preço de cada item com leitura dos preços informados e preenchimento automático no cadastro de itens do processo, exibindo os itens em lista ou separados por lotes;
- 63. Possibilitar consultas de preços, por materiais ou por fornecedores, praticados em licitações ou despesas anteriores;
- 64. Permitir consulta dos fornecedores de determinado material ou ramo de atividade;
- 65. Permitir identificar em quais processos licitatórios determinado fornecedor participou, visualizando sua situação em cada item do processo;
- 66. Possibilitar emissão da autorização de compra ou fornecimento por centro de custo, por dotação ou global;
- 67. Emitir todos os relatórios exigidos por Lei, como por exemplo: Termo de abertura e autorização do processo licitatório; Parecer jurídico e contábil; Publicação do edital; Atas do pregão; Emissão de contratos; Notas de autorização de fornecimento;
- 68. Emitir Edital de Licitação;
- 69. Controlar quantidades entregues parcialmente pelo fornecedor, possibilitando a emissão de relatório de forma resumida e detalhada, contendo as quantidades entregues, os valores e o saldo pendente;
- 70. Possibilitar gravação, em meio magnético dos itens da coleta de preço para cotação pelos fornecedores com leitura dos preços informados e preenchimento automático dos preços dos itens;
- 71. Permitir cadastro de compras diretas, informando: Data da Compra; Fornecedor; Centro de Custo; Objeto da Compra; Local de Entrega e Forma de Pagamento;
- 72. Gerar Processos Administrativos ou compra direta pelo preço médio ou menor preço cotado do Registro de Preços;
- 73. Gerar entrada do material no almoxarifado a partir da liquidação visualizando a movimentação no estoque;
- 74. Permitir criação e edição de modelos de editais, contratos, autorização de compras, atas e outros relatórios desejados a partir dos modelos existentes no sistema;
- 75. Permitir geração de arquivos para Tribunal de Contas relativos às licitações;

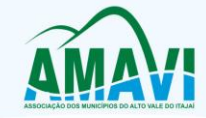

- 76. Permitir que os centros de custos requisitantes de cada item do processo licitatório sejam levados para o contrato de aditivo;
- 77. Manter histórico das alterações do contrato, informando o de tipo alteração (acréscimo, diminuição, equilíbrio econômico financeiro, prorrogação, rescisão) e se foi unilateral ou bilateral;
- 78. Registrar rescisão do contrato ou aditivo, informando: motivo, data do termo e da publicação, valor da multa e indenização, fundamento legal e imprensa oficial;
- 79. Permitir registro da suspensão ou rescisão de contrato, controlando a data limite da situação de inabilitado;
- 80. Possibilitar cópia os itens de outro processo licitatório, já cadastrado;
- 81. Possibilitar cópia os itens de outra compra direta;
- 82. Permitir agrupamento de itens do processo licitatório por centro de custos;
- 83. Permitir alteração a data de emissão das autorizações de fornecimento;
- 84. Possuir cronograma de pagamentos dos contratos, possibilitando controlar a situação (pago, vencido ou a vencer);
- 85. Possuir cronograma de entrega dos itens dos contratos, controlando a situação (entregue, vencido a vencer);
- 86. Controlar solicitações de compra pendentes, liberadas e reprovadas;
- 87. Emitir relação das licitações informando: Data e hora de abertura, Número, Modalidade, Membros da comissão e Objeto a ser licitado;
- 88. Permitir cadastro de comissões Permanente; Especial; Servidores; Pregoeiros; Leiloeiros, informando o ato que a designou, datas de designação e expiração, com membros e funções designadas;
- 89. Possuir rotina para classificação das propostas do pregão presencial conforme critérios de classificação determinados pela legislação (Lei 10.520/2002);
- 90. Permitir realização de lances para a modalidade pregão presencial com opção de desistência e rotina de reabertura de itens e/ou lotes para nova etapa de lances;
- 91. Possibilitar emissão da ata do pregão presencial e histórico dos lances;
- 92. Possibilitar utilização de critérios de julgamento das propostas em relação à microempresa e empresa de pequeno porte, de acordo com lei complementar 123/2006;
- 93. Permitir parametrização para numerar a licitação de forma sequencial ou por modalidade, possibilitando alterar a numeração sugerida pelo sistema;
- 94. Relatórios para divulgação na internet, conforme lei 9.755/98 e Demonstrativo das compras efetuadas conforme art. 16 da Lei 8.666/93;
- 95. Possibilitar configuração das assinaturas que serão exibidas nos relatórios;
- 96. Dispor das Leis 8.666/93 e 10.520/2002 para eventuais consultas diretamente no sistema.

### **PLANEJAMENTO**

- 1. O aplicativo de Planejamento Municipal deverá permitir a integração de dados de forma automática ou ainda através de arquivos de intercâmbio de informações com o sistema de Contabilidade Pública;
- 2. O aplicativo de Planejamento Municipal deverá permitir a elaboração da proposta para o Plano Plurianual, para a Lei de Diretrizes Orçamentárias e para a Lei Orçamentária Anual, possibilitando a consolidação dos dados dos órgãos da Administração Direta e Indireta, devendo:
	- a) Permitir cadastro das orientações do governo para elaboração do plano plurianual
	- b) Permitir configuração da máscara das fontes de recursos, grupo e especificação.
	- c) Permitir configuração das assinaturas nos relatórios.
	- d) Permitir cadastro e configuração das informações adicionais para atender necessidade específica em alguns cadastros.
	- e) Permitir geração de arquivos para prestação de contas para o Tribunal de Contas do estado.
	- f) Possibilitar configuração de seleção para emissão dos relatórios;
- 3. Plano Plurianual (PPA):
	- a) Permitir definição de macro objetivos a serem utilizados nos programas do Plano Plurianual.
	- b) Possibilitar cadastro de programas, com as seguintes informações: origem (novo, substituto ou continuação), tipo do Programa, macro objetivo, horizonte temporal e denominação.
	- c) Permitir estabelecimento de vínculo do programa de governo com: indicadores e índices esperados, órgão e gerente responsável, público alvo.

Associação dos Municípios do Alto Vale do Itajaí - AMAVI

Fone: (47)3531-4242 - Email: amavi@amavi.org.br - Site: www.amavi.org.br Fundada em 07/11/64 - Rua XV de Novembro, 737, Centro - Cep: 89160-015 - Rio do Sul/SC - CNPJ 82.762.469/0001-22

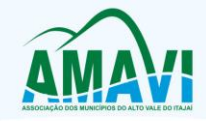

- d) Possibilitar o cadastro das ações para o atendimento dos programas, com as seguintes informações: tipo da ação (projeto/atividade/operações especiais), tipo do orçamento (fiscal/seguridade social/investimentos de estatais), unidade de medida, quando necessário, produto, quando necessário, título e finalidade.
- e) Permitir registro das audiências públicas realizadas para elaboração do PPA, LDO e LOA, bem como as sugestões da sociedade obtidas nas audiências públicas.
- f) Possibilitar avaliação da sugestão e a análise da viabilidade das sugestões obtidas nas audiências públicas.
- g) Cadastrar Cenários macroeconômicos, com o objetivo de estimar a disponibilidade dos recursos do orçamento e orientações no que diz respeito ao ambiente macroeconômico esperado no período de implementação do Plano Plurianual.
- h) Cadastrar metodologias de cálculo para serem utilizadas para obter a previsão do total a ser arrecadado, e as medidas a serem tomadas para realizar a arrecadação.
- i) Cadastrar metodologias de cálculo para serem utilizadas para obter a previsão do total a ser gasto, e as medidas a serem tomadas para realizar o gasto.
- j) Permitir aplicação das metodologias cadastradas para as receitas e despesas.
- k) Cadastrar programação da receita possibilitando a identificação de cada fonte de destino.
- l) Permitir realizar o planejamento das despesas possibilitando: identificar o programa e ação, informar as metas financeiras com a indicação da fonte de recursos, informar as metas físicas a serem alcançadas durante a execução do programa.
- m) Permitir distribuir as metas financeiras para os exercícios pertencentes ao Plano Plurianual.
- n) Manter histórico das alterações efetuadas durante a vigência do plano plurianual.
- o) Permitir cadastro da avaliação do plano plurianual, possibilitando avaliar a gestão do plano e seus macro objetivos.
- p) Registrar avaliação periódica dos programas, identificando a situação atual do programa, tal como: Em andamento, concluído, paralisado.
- q) Cadastrar restrições e providências relativas à avaliação dos Planejamentos de Despesas.
- r) Permitir acompanhamento da execução das metas físicas dos Planejamentos de Despesas.
- s) Permitir avaliação dos planejamentos de despesas e registrar as restrições que possam interferir na implantação do programa ou ação e também registrar providências a serem tomadas referentes a cada restrição.
- t) Possuir relatórios de acompanhamento e comparação da execução financeira.
- u) Possuir relatórios de avaliação do plano plurianual.
- v) Possuir relatório comparativo das previsões do PPA, LDO e LOA.
- w) Permitir emissão do projeto de lei do plano plurianual
- x) Possuir anexos e planilhas para envio ao Legislativo.
- y) Possuir relatórios de acompanhamento e comparação da execução financeira
- z) Possuir relatórios de avaliação do plano plurianual
- aa) Possibilitar cópia dos dados de outros Planos Plurianuais;
- 4. Lei de Diretrizes Orçamentária (LDO):
	- a) Possuir cadastro de programas e ações integrado ao PPA.
	- b) Permitir cadastro das prioridades da LDO identificando o localizador de gasto, definindo as metas físicas e as metas financeiras com identificação da fonte de recurso.
	- c) Não permitir a inclusão de prioridades que não estejam previstas no PPA
	- d) Registrar receita prevista para o exercício da LDO e para os dois exercícios seguintes.
	- e) Permitir cadastro da previsão das transferências financeiras a fundos.
	- f) Cadastrar metodologias de cálculo para serem utilizadas para obter a previsão do total a ser gasto, e as medidas a serem tomadas para realizar o gasto
	- g) Cadastrar metodologias de cálculo para serem utilizadas para obter a previsão do total a ser arrecadado, e as medidas a serem tomadas para realizar a arrecadação.
	- h) Manter histórico das alterações efetuadas na LDO.
	- i) Possuir cadastro de renúncia da receita, identificando o tipo e as formas de compensação da renúncia.
	- j) Possibilitar integridade das previsões definidas na LDO, seja receita ou despesa, com as previsões definidas no PPA.
	- k) Permitir registro das expansões da despesa e as suas respectivas compensações.

Associação dos Municípios do Alto Vale do Itajaí - AMAVI

Fone: (47)3531-4242 - Email: amavi@amavi.org.br - Site: www.amavi.org.br Fundada em 07/11/64 - Rua XV de Novembro, 737, Centro - Cep: 89160-015 - Rio do Sul/SC - CNPJ 82.762.469/0001-22

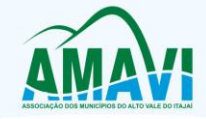

- l) Permitir informar os riscos fiscais, identificando o tipo e a providência a ser tomada para o risco.
- m) Permitir informar as projeções para o resultado nominal e o detalhamento mensal destas projeções.
- n) Possuir relatórios gerenciais da previsão da receita e da despesa com possibilidade de agrupamento por fonte de recurso.
- o) Possuir relatórios gerenciais de transferências financeiras, com opção de seleção pelo tipo da transferência.
- p) Emitir anexos nos moldes da Lei 4.320/64:
	- Anexo 1 Demonstrativo da Receita e Despesa segundo Categorias Econômicas.
	- Anexo 2 Receita por Categoria Econômica.
	- Anexo 2 Natureza da Despesa por Categorias Econômicas.
	- Anexo 5 Funções e Subfunções de Governo.
	- Anexo 6 Programa de Trabalho do Governo.
	- Anexo 7 Programa de Trabalho do Governo (Consolidação).

Anexo 8 – Demonstrativo da Despesa por Funções, Subfunções e Programas conforme Vínculo.

Anexo 9 – Demonstrativo da Despesa por Órgãos e Funções, Demonstrativo da Evolução da Receita e Demonstrativo da Evolução da Despesa.

- q) Permitir emissão do projeto da Lei de Diretrizes Orçamentárias.
- r) Emitir demonstrativo das receitas e despesas com manutenção e desenvolvimento do ensino MDE.
- s) Emitir demonstrativo das receitas e despesas próprias com a saúde.
- t) Emitir demonstrativos baseados na Lei 101/00 (LRF):
	- Demonstrativo I Metas Anuais.

Demonstrativo II - Avaliação do Cumprimento das Metas Fiscais do Exercício Anterior.

Demonstrativo III - Das Metas Fiscais Atuais Comparadas com as Fixadas nos 03 (três) Exercícios Anteriores.

Demonstrativo IV - Evolução do Patrimônio Líquido.

Demonstrativo V - Origem e Aplicação dos Recursos Obtidos com a Alienação de Ativos.

Demonstrativo VI - Receitas e Despesas Previdenciárias do RPPS.

Demonstrativo VI.A - Projeção Atuarial do RPPS.

Demonstrativo VII - Estimativa e Compensação da Renúncia de Receita.

Demonstrativo VIII - Margem de Expansão das Despesas Obrigatórias de Caráter Continuado Anexo I - Metodologia e Memória de Cálculo das Metas Anuais para as Receitas - Total das Receitas

Anexo I.A - Metodologia e Memória de Cálculo das Principais Fontes de Receitas.

Anexo II - Metodologia e Memória de Cálculo das Metas Anuais para as Despesas Total das Despesas.

Anexo II - Metodologia e Memória de Cálculo das Principais Despesas.

Anexo III - Metodologia e Memória de Cálculo das Metas Anuais para o Resultado Primário.

Anexo IV - Metodologia e Memória de Cálculo das Metas Anuais para o Resultado Nominal.

Anexo V - Metodologia e Memória de Cálculo das Metas Anuais para o Montante da Dívida.

Anexo VI - Demonstrativo da Receita Corrente Líquida.

Anexo VII - Demonstrativo de Riscos Fiscais e Providências.

- u) Permitir copiar dados de outras LDO's possibilitando escolher: Despesas (Prioridades), Receitas, Transferências Financeiras, Renúncias e Compensação das Receitas, Expansão e Compensação das Despesas, Metodologias de cálculo, Resultado Nominal, Riscos Fiscais, e Projeções Atuariais.
- v) Permitir copiar as receitas e despesas definidas no PPA, com a opção de efetuar o detalhamento das Contas de receita e de despesa, Fontes de recursos e Definição dos valores para as metas financeiras e físicas.
- 5. Lei Orçamentária Anual (LOA):
	- a) Possuir cadastro de programas e ações integrado ao PPA.
	- b) Permitir integridade das informações entre LDO e LOA.
	- c) Permitir cadastro da previsão da receita com informação da unidade orçamentária responsável pela arrecadação.

Associação dos Municípios do Alto Vale do Itajaí - AMAVI

Fone: (47)3531-4242 - Email: amavi@amavi.org.br - Site: www.amavi.org.br Fundada em 07/11/64 - Rua XV de Novembro, 737, Centro - Cep: 89160-015 - Rio do Sul/SC - CNPJ 82.762.469/0001-22

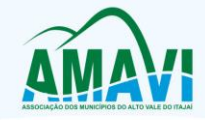

- d) Possuir cadastro de projetos e atividades, possibilitando a identificação da ação que pertence a cada projeto/atividade, mesmo que a ação possua codificação diferente.
- e) Permitir cadastro das despesas que compõe o orçamento, com identificação do localizador de gastos, contas da despesa fontes de recurso e valores.
- f) Possuir cadastro de transferências financeiras entre todos os órgãos da Administração Direta e/ou Indireta, identificando o tipo da transferência (Concedida/Recebida).
- g) Possuir relatórios de comparação da receita e despesa com opção de agrupamento por fonte de recurso.
- h) Possuir planilha de identificação das despesas, possibilitando a seleção por: Despesa, Órgão, Unidade e Programa.
- i) Possuir relatórios gerenciais da previsão da receita, despesa e transferências financeiras.
- j) Emitir anexos, nos moldes da Lei 4.320/64:
	- Anexo 1 Demonstrativo da Receita e Despesa segundo Categorias Econômicas.

Anexo 2 – Receita por Categoria Econômica.

- Anexo 2 Natureza da Despesa por Categorias Econômicas.
- Anexo 5 Funções e Subfunções de Governo.
- Anexo 6 Programa de Trabalho do Governo.
- Anexo 7 Programa de Trabalho do Governo (Consolidação).

Anexo 8 – Demonstrativo da Despesa por Funções, Subfunções e Programas conforme Vínculo. Anexo 9 – Demonstrativo da Despesa por Órgãos e Funções - Demonstrativo da Evolução da Receita - Demonstrativo da Evolução da Despesa.

- k) Permitir copiar dados de outras Leis Orçamentárias Anuais.
- l) Permitir copiar as receitas e prioridades definidas na LDO, possibilitando o detalhamento de pelo menos, contas de receita, contas de despesa, fontes de recursos e valores para as metas financeiras.
- m) Possibilitar emissão de relatórios complementares, como: Demonstrativo das Receitas e Despesas com Manutenção e Desenvolvimento do Ensino – MDE, Demonstrativo das Receitas de Impostos e das Despesas Próprias com Saúde e Demonstrativo da Despesa com Pessoal.
- n) Possuir relatório para emissão do Projeto da Lei Orçamentária Anual.